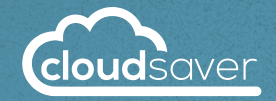

10

# **8 Tips to Consider When Building Your Tag Manager Dashboard**

Your tag dashboard provides the key tag metrics you need to guide and manage your business. Determine your top 4-6 KPI metrics and use them to build your dashboard. Add tiles to your dashboard as your tagging practice and business matures. Watch this short [dashboard how-to video](https://knowledge.cloudsaver.com/s/article/Platform-Dashboard) and use these tips to get started.

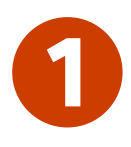

#### **First Things First**

Know your playing field. Create a "New Table" tile listing your resource types and add the column "Coverage Score". This gives you overall visibility to your tags and keeps you focused.

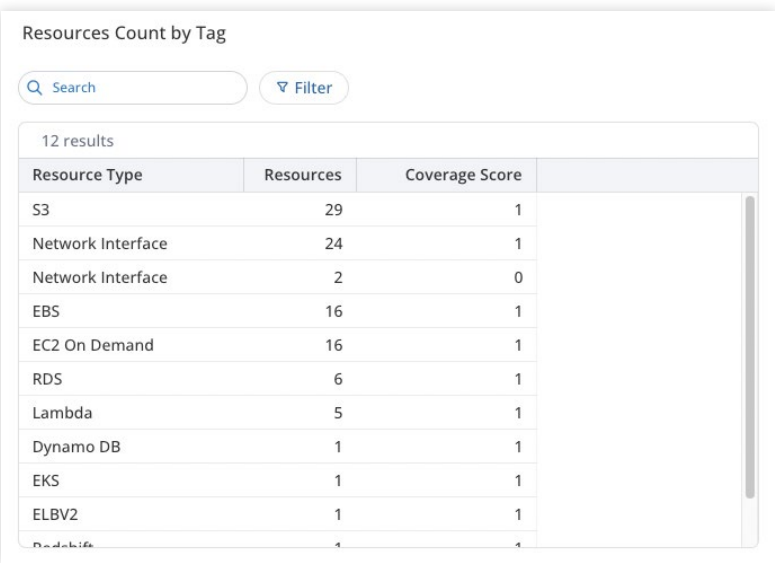

#### **Identify Standard Tags**

This is fundamental. Once your standard or foundational tags are developed, create a table for each tag key and the corresponding tag values that are most important to you. This provides an overview of how many resources are used for a given purpose.

**Focus** To drill down on tip number two, add additional columns such as resource types and other values to the table.

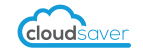

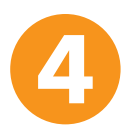

### **Identify the Untagged**

Create a "New Table" tile that shows the Resource Type Column. Add the Calculation "Count", then add the filter "Tag Keys" and set to "is blank." You can easily track and report your untagged resources.

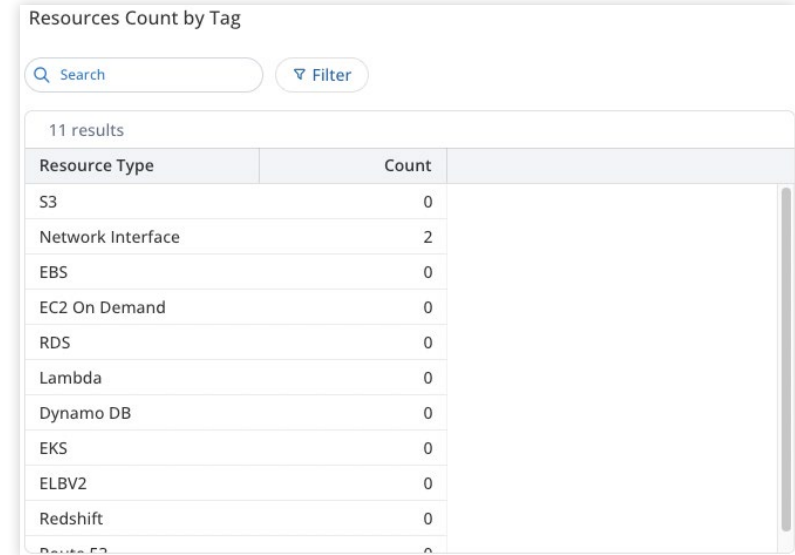

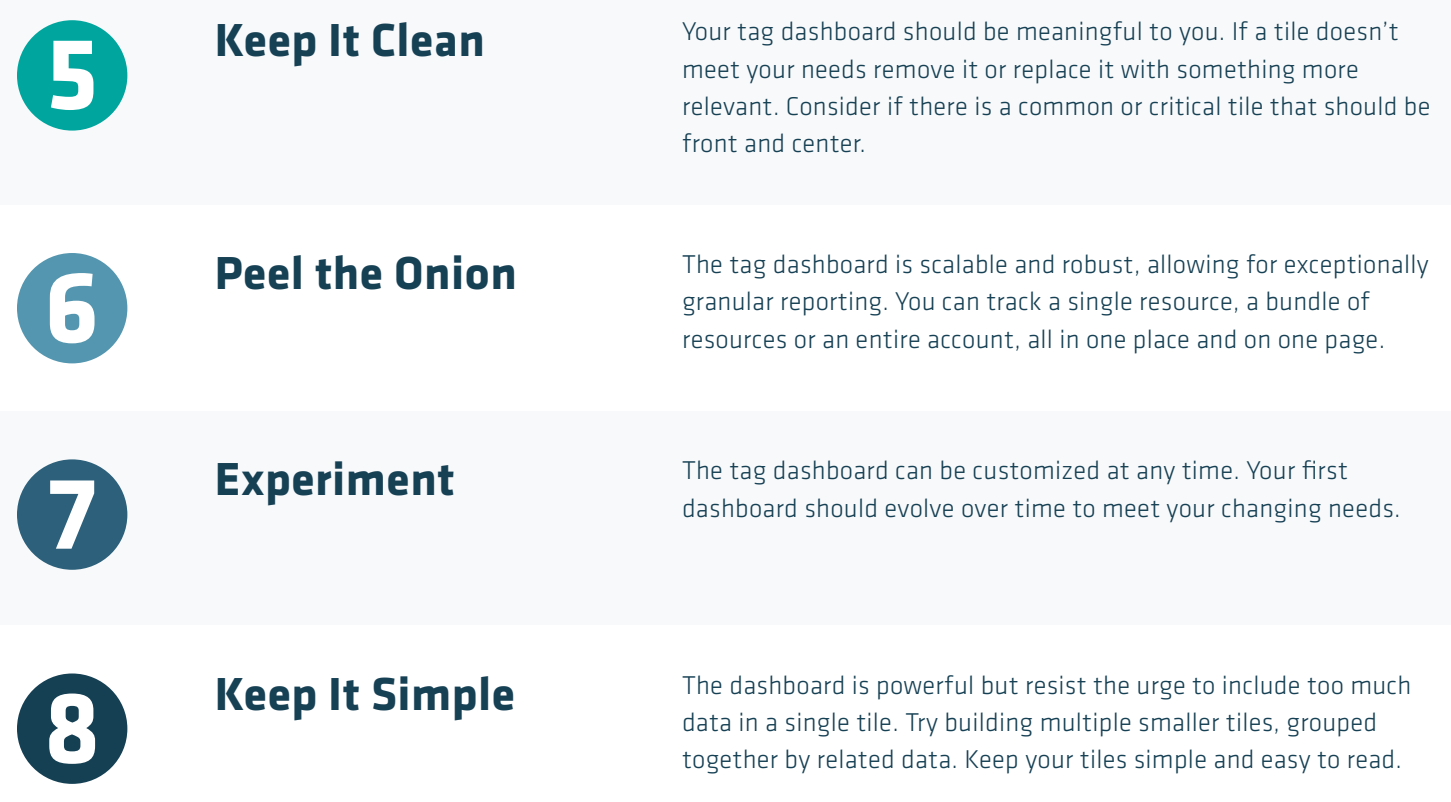

## For more information visit [cloudsaver.com/cleancloud30](https://www.cloudsaver.com/cleancloud30) or contact us at [support@cloudsaver.com.](mailto:support@cloudsaver.com)

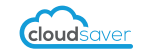